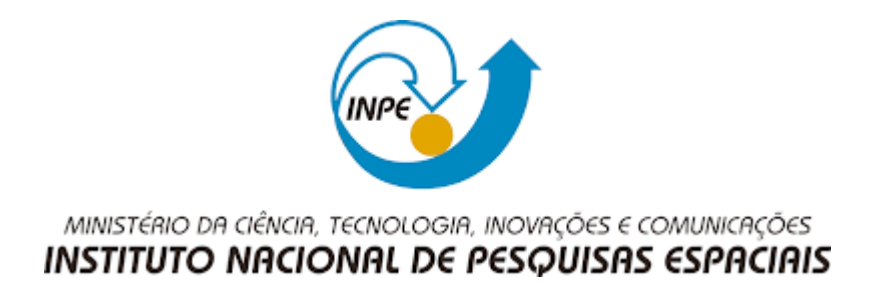

# **DESENVOLVIMENTO DO MODELO SUPIM-DAVS PARA A PLATAFORMA NEC SX-Aurora TSUBASA**

Luiz Henrique Broch Lago

Relatório Final de Iniciação Científica do programa PIBIC, orientada por Dr. Haroldo F. de Campos Velho (INPE) e pelo prof. João Vicente Ferreira Lima (UFSM)

UFSM Santa Maria, RS 2021

# **DESENVOLVIMENTO DO MODELO SUPIM-DAVS PARA A PLATAFORMA NEC SX-Aurora TSUBASA**

Luiz Henrique Broch Lago

Relatório Final de Iniciação Científica do programa PIBIC, orientada por Haroldo F. de Campos Velho e pelo prof. João Vicente Ferreira Lima (UFSM)

UFSM Santa Maria, RS 2021

#### **RESUMO**

Esse trabalho iniciado em fevereiro de 2021 e teve como foco a migração e testes do programa SUPIM para a plataforma de vetorial do computador NEC. Uma das atividades do programa de clima espacial do INPE é a previsão de conteúdo eletrônico total (TEC: *Total Electron Content*) realizado por um modelo de dinâmica da ionosfera SUPIM (Sheffield University Plasmasphere-Ionosphere Model), adaptado para execução operacional diária. O programa SUPIM é executado realizando cálculos de simulação até 24 horas a frente no tempo, com registros a cada hora do tempo de simulação. O processo de simulação envolve um algorítmo iterativo em cada passo de tempo, que só continua a simulação para o próximo passo de tempo após se atingir a convergência. Uma ação de permanente investigação é a execução em diferentes arquiteturas de hardware deste tipo de modelo complexo de simulação de sistemas dinâmicos com uso de computação intensiva. O objetivo do presente projeto é migrar e avaliar o desempenho do modelo SUPIM na nova arquitetura vetorial NEC SX-Tsubasa / Vector Engine. O sistema NEC SX-Tsubasa apresenta ser uma boa solução pelo grande poder computacional disponível para a realização dos cálculos e uma alta banda de memória, com uma excelente relação de desempenho de processamento com baixa demanda de energia. Posteriormente a migração do software para o hardware especificado, otimizações no código tiveram que ser feitas para obtenção de melhor desempenho com os recursos da arquitetura vetorial. Serão apresentados os resultados preliminares de desempenho no sistema computacional de operação do SUPIM no CRS-INPE – *cluster* com CPUs multi-cores, comparado ao desempenho na nova arquitetura de processamento vetorial. Também serão descritas as necessidades identificadas de melhorias de programação para melhor desempenho do modelo na arquitetura investigada.

Palavras-chaves: ionosfera, modelo SUPIM, conteúdo eletrônico total, processamento de alto desempenho, processamento vetorial

# **SUMÁRIO**

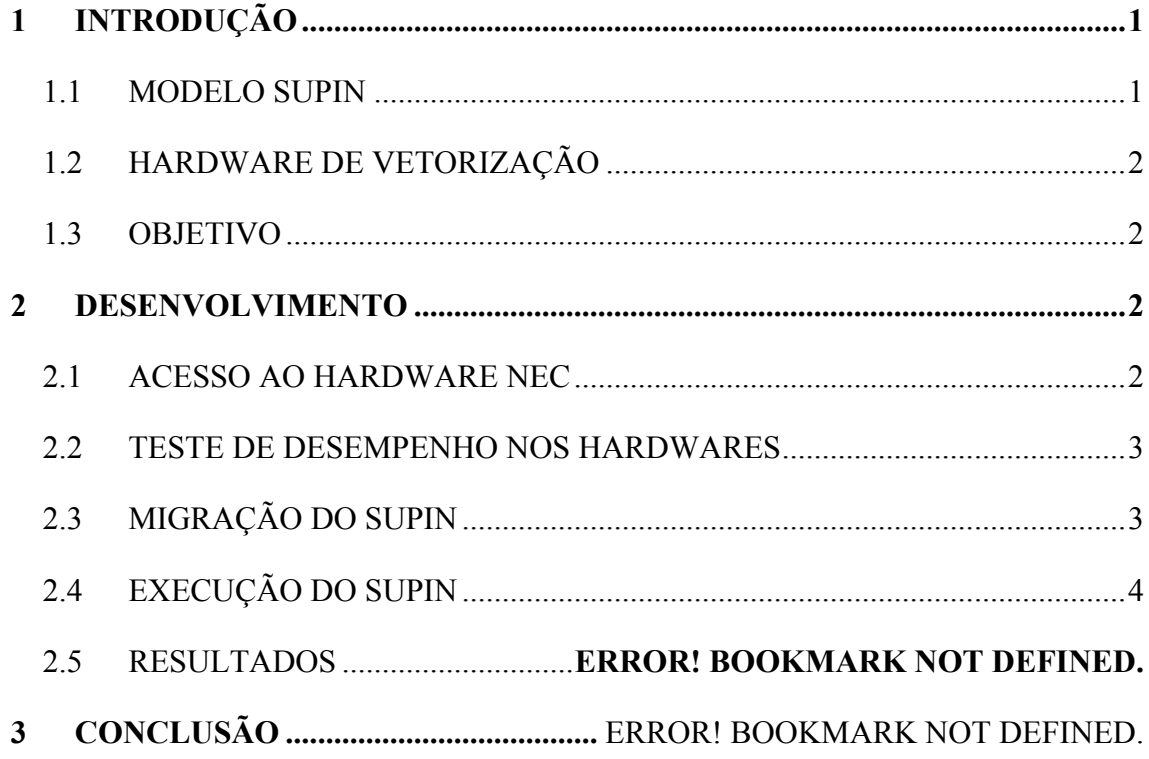

# **1 INTRODUÇÃO**

O presente relatório apresentará alguns aspectos na integração do software SUPIM em máquinas de processamento vetorial, que apresentam como um grande potencial para a execução de cálculos e efetivar a entrega do resultado final em menor tempo.

## 1.1 EQUIPE

- a) Luiz Henrique Broch Lago (Bolsista, UFSM)
- b) Adriano Petry (pesquisador, INPE)
- c) João Vicente Ferreira Lima (professor, UFSM)
- d) Haroldo Fraga de Campos Velho (pesquisador, INPE)
- e) Jonas (analista, NEC-Brasil)

#### 1.2 MODELO SUPIM

SUPIM é um modelo computacional, onde um sistema dinâmico que representa a ionosfera calcula concentração de íons e de elétrons. As equações são resolvidas num sistema de coordenadas magnéticas, calculando o valor de concentração, fluxos de alinhamento de campo e temperatura. Neste sistema de coordenadas, o SUPIM descreve a dinâmica em linhas de 2D (altura e deslocamento ao longo da linha de campo). O conjunto de várias linhas de campo 2D desacopladas, foram uma estrutura 3D da variáveis calculadas pelo SUPIM em cada instante de tempo. O software recebe um arquivo de entrada contendo as informações do local geográfico (latitude e longitude) e um arquivo relacionado ao fluxo solar, além de informações de tempo. Sua saída para cada instancia ("*instância*" identifica cada linha de campo 2D) resulta em 25 arquivos para cada hora (de 0h até 24h) contendo as informações de concentração eletrônica.

Com a alta complexidade do SUPIM, sua execução demanda uma grande quantidade de tempo de CPU e recursos de hardware. Cada instancia do software executa em uma região e demanda entre uma e duas horas de execução por dia em um *cluster* de CPUs multi-cores, sendo necessário a execução de diversas instancias em

paralelo sobre regiões diferentes para gerar a previsão diária vista no TecSupim<sup>1</sup>. Desta forma, há uma permanente investigação por aprimorar a execução do modelo SUPIM, seja adaptando o código com diferentes estratégias de software, ou buscando um hardware mais eficiente.

## 1.3 HARDWARE DE VETORIZAÇÃO

A empresa NEC apresentou em novembro de 2018 uma solução de hardware que com processamento vetorial para computação de alto desempenho, apropriada para cálculos e execuções paralelas. O hardware SX-Aurora TSUBASA, diferente de outros modelos de hardware, foi desenvolvido para uma placa PCIe, o que possibilita a expansão escalar vertical, ou seja, em um mesmo servidor é possível adicionar potência simplesmente adicionadas placas VE (*Vector Engine*). Além da vantagem de expansão, esse hardware apresenta uma desempenho de processamento de pontos flutuantes de 2.45 Tera Flops e uma largura de banda de memória de 1.2 Tera Bytes por segundo. Por ser um novo hardware, a NEC desenvolveu compiladores específicos para as linguagens C/C++/Fortran para gerar um binário que seja executável nesses hardwares, além de ser compatível com os padrões OpenMP e MPI para processamento paralelo.

#### 1.4 OBJETIVO

Por conta dessas condições, se definiu como objetivo a migração de uma cópia do software SUPIM que hoje estava em um *cluster* de operação da unidade do INPE de Santa Maria, para o servidor da NEC-Japão que utilizava o hardware de processamento vetorial. Além da compilação e execução no hardware da SX-Aurora TSUBASA, devese investigar possívies modificações no código para que a execução pudesse obter o melhor desempenho para processamento vetorial no sistema SX-Aurora TSUBASA.

#### **2 DESENVOLVIMENTO**

#### 2.1 ACESSO AO HARDWARE NEC

O acesso aos equipamentos de processamento vetorial da NEC foi concedido via porta SSH utilizando certificados criptografados. Ao entrar em contato com a equipe que seria responsável em nos auxilia no acesso, foi solicitado a geração dos certificados protegidos por senha de todos os integrantes da equipe INPE-UFSM que iriam ter

<sup>&</sup>lt;sup>1</sup> Site do Tec Supim: http://www2.inpe.br/climaespacial/portal/tec-supim-previsao/

acesso ao equipamento. Logo após o encaminhamento dos certificados, as informações para o acesso inicial foram encaminhadas junto a um documento que conteria informações de como seria feito o acesso.

A estrutura dos servidores era baseada em um servidor *gateway*, que continha acesso à internet e nele era feito acesso ao próximo servidor que continha o hardware SX-Aurora TSUBASA. Este servidor continha 4 VE's do modelo 10B. Cada placa de processamento vetorial tem frequência de 1.4Ghz e 8 núcleos de processamento com 64 registradores vetoriais e capacidade de memória de 48GB.

## 2.2 TESTE DE DESEMPENHO NO HARDWARE

Preliminarmente, executou-se um "programa teste", para ambientação com compiladores e padrões de paralelismo OpenMP e MPI do servidor SX-Aurora TSUBASA. Teste simples com produto interno de 2 vetores com milhões de elementos, onde o produto interno era recalculado 1 milhão de vezes. O resultado foi um tempo de processamento de (aproximadamente) 10 minutos no *cluster* multi-processado do INPE  $e$  de  $\sim$  10 segundos no SX-Aurora TSUBASA. Alguns pontos a se destacar nesses testes foi que o hardware TSUBASA não apresentou um bom escalonamento ao utilizar diversas *threads*, o que pode ser justificado pela deficiência do algoritmo que utilizou de memória compartilhada para a execução.

## 2.3 MIGRAÇÃO DO SUPIM

A migração do SUPIM foi feita de uma cópia do SUPIM que estava armazenado no servidor do INPE e copiada para o servidor da NEC. Ambos os servidores possuem máquinas intermediarias como *gateways*.

Para fazer a transferência dos arquivos, utilizou-se o protocolo FTP para a transferência dos arquivos do servidor do INPE para o seu *gateway* e após para uma máquina intermediaria. Não era possível fazer a transferência dos arquivos do *gateway* do INPE diretamente para o *gateway* da NEC, pois a autenticação era feita utilizando o certificado digital, além de não ser possível o acesso ao *gateway* da NEC usando o protocolo FTP. Ao final, o processo de enviar os arquivos que estavam na máquina intermediaria foi utilizando o protocolo SFTP, que pode ser utilizado em conjunto com o SSH e fornecesse uma camada de segurança para transferências de arquivos, diferente do FPT.

## 2.4 EXECUÇÃO DO SUPIM

Após feito a transferência de todos os arquivos necessários para a execução do SUPIM, algumas modificações nas *flags* do compilador disponibilizado pela NEC tiveram de serem feitas por conta do hardware diferente e a versão do Fortran no compilador do servidor da NEC ser diferente e apresentar mensagens de saída na compilação diferentes que quando compilado no servidor do INPE.

Inicialmente foi necessário corrigir alguns trechos de código que estavam gerando erros durante o processo de compilação. Alguns desses trechos eram relacionados a variáveis declaradas implicitamente, no qual eram atribuídos tipos que se tornariam incompatíveis com os comandos em linhas seguintes no código. Na primeira execução do SUPIM no hardware de vetorial da NEC, resultou em um erro na execução dos cálculos, que retornava um valor negativo para a temperatura do íon. A solução para esse problema foi a adição de uma *flag* no compilador que inicializava as variáveis com o valor zero. No servidor do INPE, o compilador Intel que já fazia essas inicializações a *per se* (*default*).

#### 2.5 RESULTADOS

Na primeira versão compilada, não foi usada nenhuma diretiva de otimização. Em ações subsequentes, incorporou-se as diretivas de compilação com diferentes níveis de otimização: O1, O2, O3 e diretivas "inline". A tabela abaixo mostra o tempo de processamento (horas:minutos:segundos) com os diferentes tipos de opções de compilação.

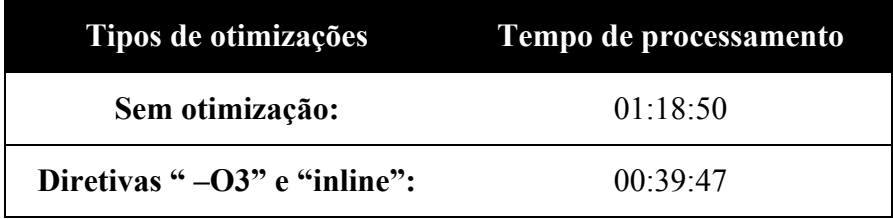

### 2.6 AÇÕES PARA MELHORIA DE DESEMPENHO

Como o modelo SUPIM foi desenvolvido para máquinas sequencias, utilizou-se o *profiler* residente no servidor da NEC-Japão para identificar as rotinas e partes do código SUPIM com maiores demandas de processamento. Foram identificadas as rotinas com mais chamadas e que não estão vetorizadas de forma adequada. Por demanda de uso no SUPIM as rotinas e percentual de tempo de CPU no SUPIM estão listadas abaixo:

- a) GLOBE7: 28.7%
- b) GTS7: 17.2%
- c) DENSU: 16.8%
- d) HWMupdate: 13.1%

#### 2.7 OTIMIZAÇÕES DE CÓDIGO

Algumas modificações de códigos foram iniciadas para conseguir extrair do programa possíveis melhorias no novo hardware. O código foi subdividido em diversos arquivos contendo em cada arquivo um procedimento especifico. O foco principal das melhorias era no procedimento GLOBE7. Entre as principais modificações então a utilização de vetores nos argumentos da função e a execução de um cálculo essencial em uma função anterior e os valores seriam passados como um vetor nos parâmetros.

Por conta do prazo em que expirou os testes no hardware da NEC, não foi possível mensurar o tempo de execução da nova versão com as otimizações feitas. Os códigos fontes foram copiados a última versão de volta para o servidor do INPE e salvos em um arquivo compactado.

## **3 CONCLUSÃO**

As opções de compilação ajudaram a diminuir o tempo de execução no servidor SX-Aurora TSUBASA. Entretanto, o código SUPIM de fato não está preparado para obter o melhor desempenho na arquitetura de processamento vetorial que o sistema SX-Aurora TSUBASA pode oferecer.

Desta forma, queremos continuar o trabalho de desenvolvimento melhorando a "vetorização" do código. Em resumo, muitos procedimentos codificados no SUPIM devem ser alterados, transferindo do interior de "Loops" chamadas de subrotinas para a criação de vetores de dimensão mais alta com os valores de subrotinas já calculados e indexados nos vetores, desta forma os valores serão acessados via "Loop" otimizado com chamadas paralelas dos vetores de alta dimensão, oportunizando explorar de melhor forma o processamento vetorial.

Já fizemos requisição formal para trabalhar no sistema SX-Aurora TSUBASA da NEC-Brasil para avançar no desenvolvimento de otimização de nova versão paralela do SUPIM com melhor capacidade de vetorização.